# **Tópicos de Computação Gráfica Topics in Computer Graphics**

TOTOLOGIAIILOTOOMOAGAALIAIDIOTOTO

1010

<u>ה בחה בה ה ה הבחה המחה בח הח"ד החברה.</u>

ם בסם בה בינוח במם בם

**10509: Doutoramento em Engenharia Informática**

Chap. 2 — Rasterization

# **Outline**

**DODOB** 

- Raster display technology.
- Basic concepts: pixel, resolution, aspect ratio, dynamic range, image domain, object domain.
- Rasterization and direct illumination.
- Graphics primitives and OpenGL.
- Geometry representations: explicit, parametric and implicit forms.
- Rasterization algorithms for straight line segments, circles and ellipses.
- Rasterization algorithms for triangles and polygons.
- Rasterization versus shading.

# **Raster display**

- Discrete grid of elements (frame buffer of pixels).
	- **Shapes drawn by setting the "right"** elements
	- **Exame buffer is scanned, one line at a** time, to refresh the image (as opposed to vector display)

# **Properties:**

- Difficult to draw smooth lines
- Displays only a discrete approximation of any shape
- Refresh of entire frame buffer

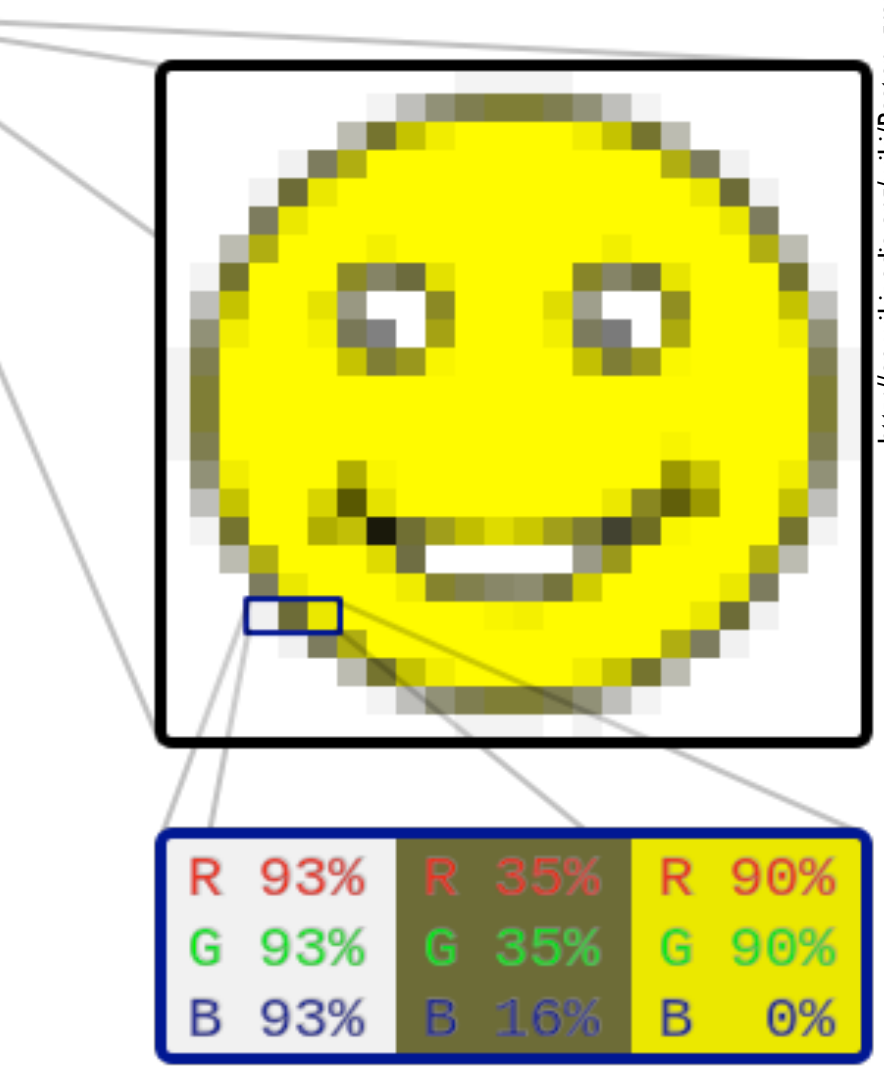

# **Terminology**

#### **Pixel: Picture Element**

- Smallest accessible element in picture.
- Usually rectangular or circular.

#### **Aspect Ratio:**

– Ratio between physical dimensions of pixel (not necessarily 1).

#### **Dynamic Range:**

– Ratio between minimal (not zero!) and maximal light intensity emitted by displayed pixel (black and white, respectively)

#### **Resolution:**

- Number of distinguishable rows and columns on a device measured in:
	- **E** Absolute values (nxm)
	- Relative values (e.g., 300 dpi)
- Usually rectangular or circular.

#### **Screen space:**

– Discrete 2D Cartesian coordinate system of screen pixels.

#### **Object space:**

– Discrete 3D Cartesian coordinate system of the domain or scene or the objects live in.

Chapter 2: Rasterization

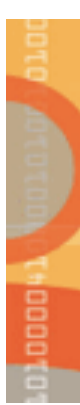

# **SCAN CONVERSION**

# **Scan conversion / rasterization Scan conversion (for** *direct illumination***)**

## **Definition:**

- The process of converting geometry into pixels.
- Final step in pipeline: *rasterization* (*scan conversion*)
- From screen coordinates (float) to pixels (int)
- Writing pixels into frame buffer.

#### **Scan conversion:**

– Figuring out which pixels to turn on.

## **Shading:**

– Determine a color for each filled pixel.

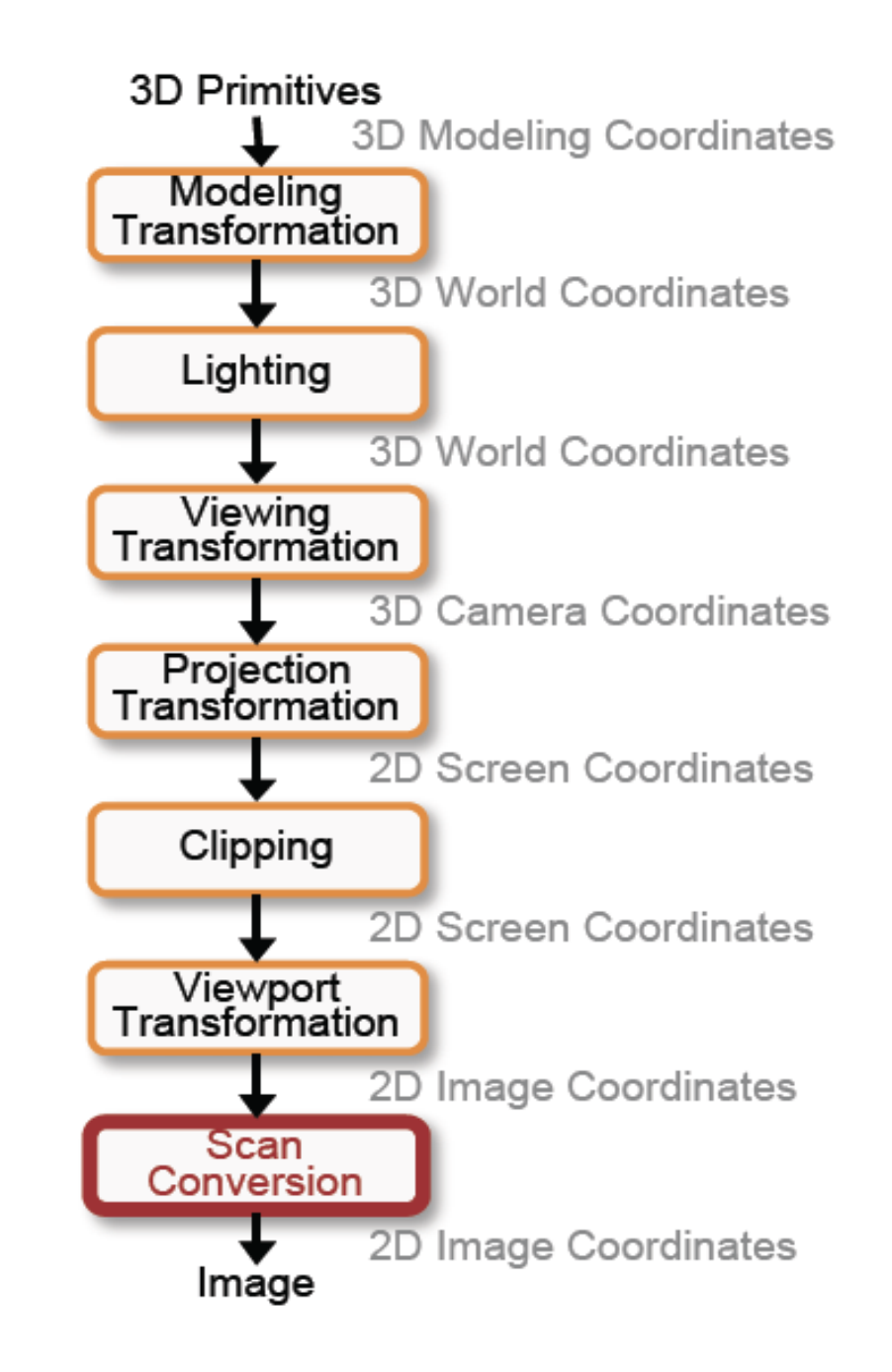

# **Graphics primitives**

#### **OpenGL Primitive Taxonomy:**

- Point: POINTS
- Line: LINES, LINE STRIP, LINE LOOP
- Triangle: TRIANGLES, TRIANGLE\_STRIP, TRIANGLE\_FAN
- Polygon: QUADS, QUAD STRIP, POLYGON

#### **Other Primitives:**

- Arc
- Circle
- Ellipsis
- Generic Curves

How is each geometric primitive really drawn on screen?

# D) Thomas To

# Geometric representations for lines<br> **Geometric representations for lines in IR2**

#### **Explicit form:**

$$
y = f(x) = mx + b
$$

## **Implicit form:**

$$
f(x, y) = Ax + By + C = 0
$$

**Parametric form:** €

$$
x = x(t) = m_0 t + b_0
$$
  

$$
y = y(t) = m_1 t + b_1
$$

# **Scan converting lines**

#### **Example:**

– Draw from  $(x_1,y_1)$  to  $(x_2,y_2)$ 

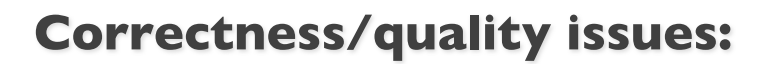

– Gaps exist for line with slope  $m>1$  (by varying x)

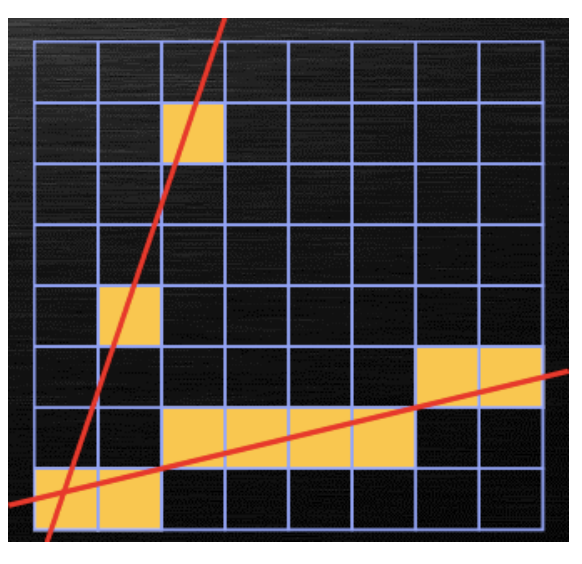

wrong (steeper line) and the correct

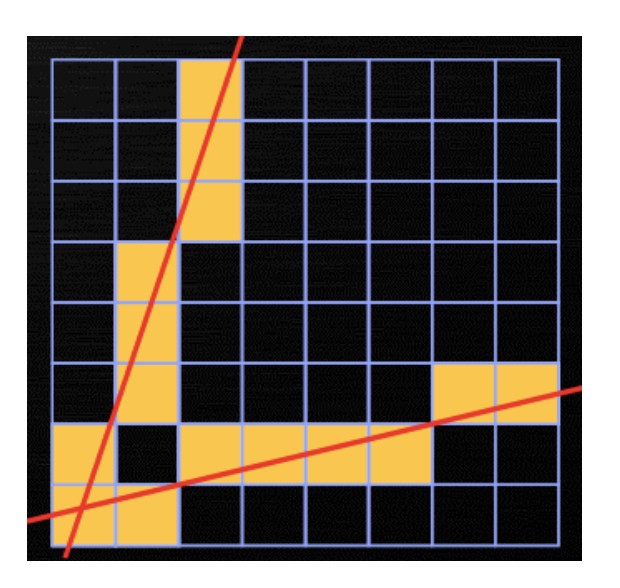

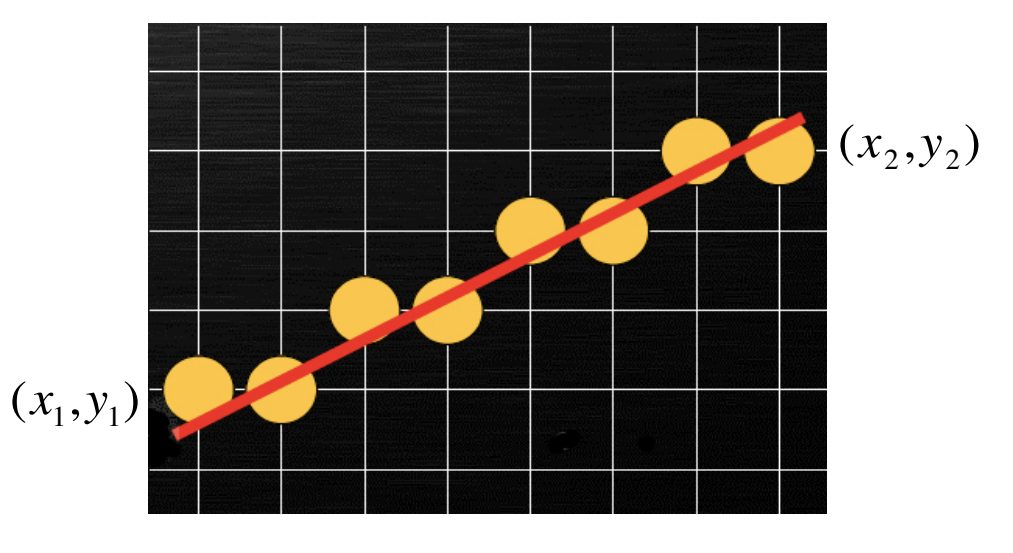

#### Line rasterization rules use a **diamond test area** to determine if a line covers a pixel.

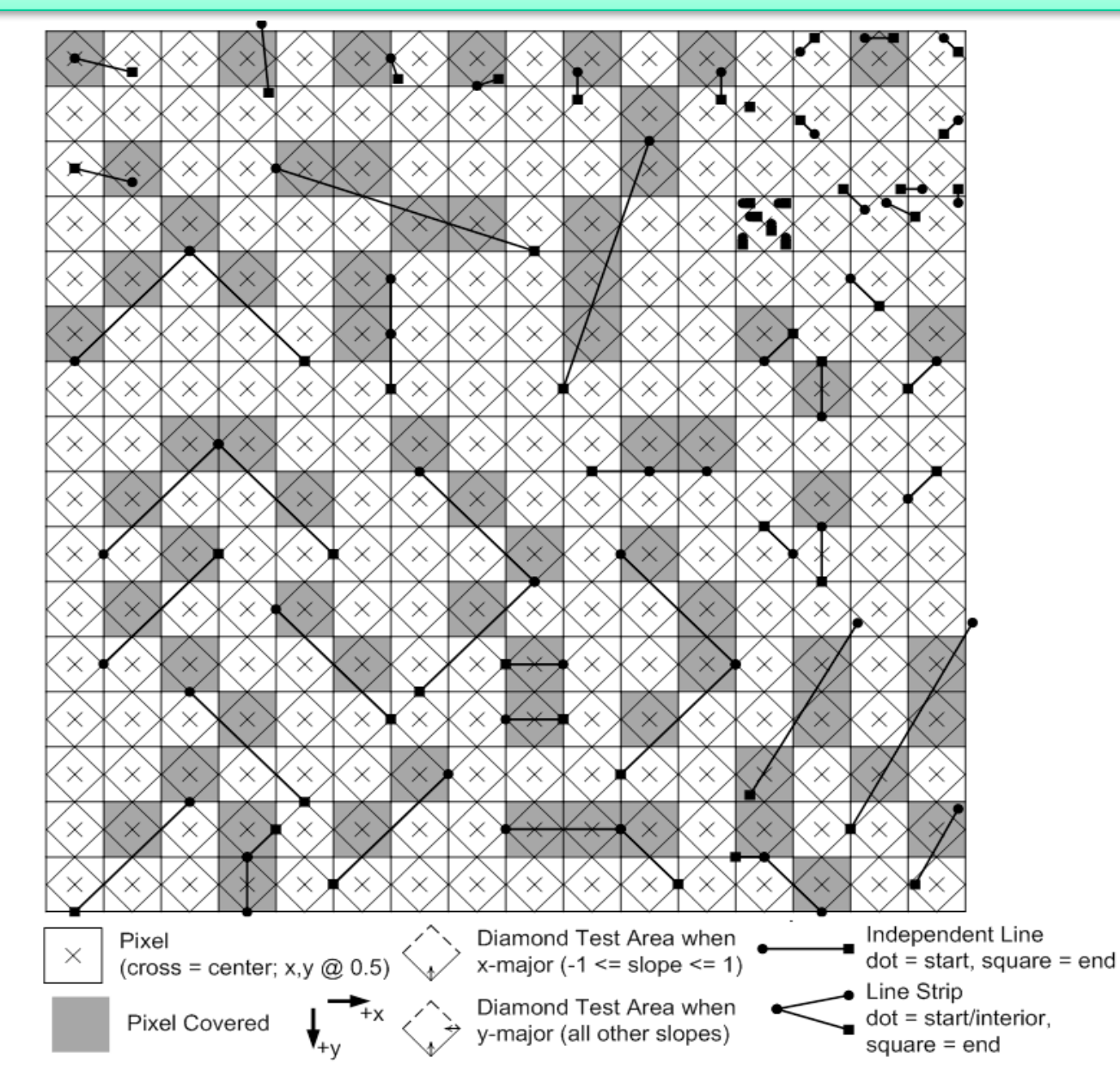

# **Direct scan conversion**

# **Explicit form:**

- y=mx+b, where m=(y<sub>i+1</sub>-y<sub>i</sub>)/(x<sub>i+1</sub>-x<sub>i</sub>)=Δy/Δx and  $0 \le m \le 1$  (1st, 4th,  $5^{th}$  and  $8^{th}$  octants)
- What else?

# **Key idea:**

– Increment x from  $x_i$  to  $x_f$  and calculate the corresponding value y=mx+b

## **Drawbacks:**

- Gaps when m>1. The solution is to increment y instead of x when m>1.
- Floating-point computations: floating-point multiplication and addition for every step in *x.*

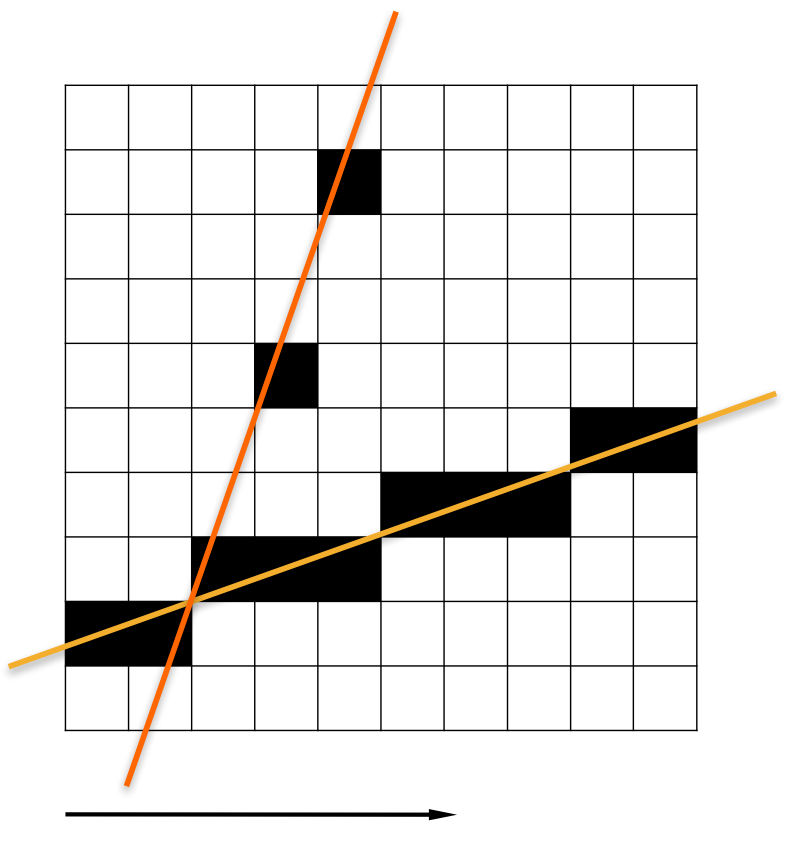

increments in x (fails when m>1)

# **Direct scan conversion (cont'd)**

# **Algorithm (m<1):**

- $-$  m=(y<sub>f</sub>-y<sub>i</sub>)/(x<sub>f</sub>-x<sub>i</sub>);
- b=y<sub>i</sub>-m\*x<sub>i</sub>;
- $x=xi; y=yi;$
- DrawPixel(x,y);
- $-$  for  $(x=x_i+1; x \leq x_i; x++)$ .
	- $\blacksquare$  y=m\*x+b;
	- DrawPixel(x,y);

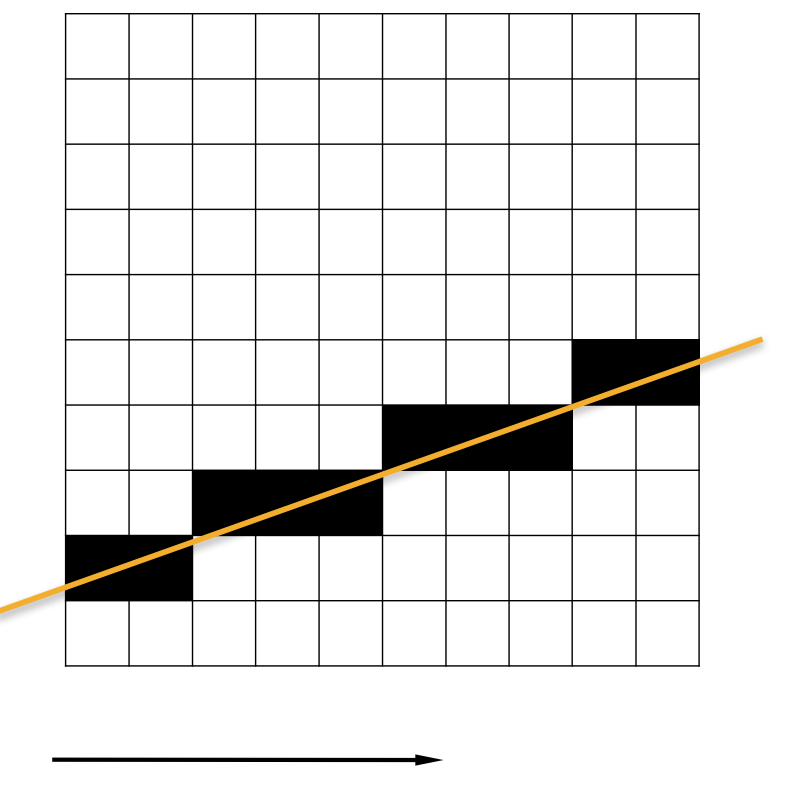

increments in x  $(m<1)$ 

# Chapter 2: Rasterization **DDA algorithm (Digital Differential Analyser)**

# **Explicit form:**

— y=mx+b, where m=(y<sub>i+1</sub>-y<sub>i</sub>)/(x<sub>i+1</sub>-x<sub>i</sub>)=Δy/Δx and 0≤m≤1 (1st, 4th, 5th and 8th octants)

# **Key idea:**

- Increment x from  $x_i$  to  $x_f$  and calculate the corresponding value y:
- Current pixel: y<sub>i</sub>=mx<sub>i</sub>+b
- Next pixel:
	- $\bullet$  y<sub>i+1</sub>=mx<sub>i+1</sub>+b=m(x<sub>i</sub>+1)+b=y<sub>i</sub>+m
	- **•** Draw pixel  $(x_{i+1},y_{i+1})$ , where  $y_{i+1}$ =ROUND $(y_{i+1})$

# **Drawbacks:**

- $Gaps$  when  $m>1$ . In this case, increment y.
- Floating-point arithmetic: a floating-point addition and a round operation.

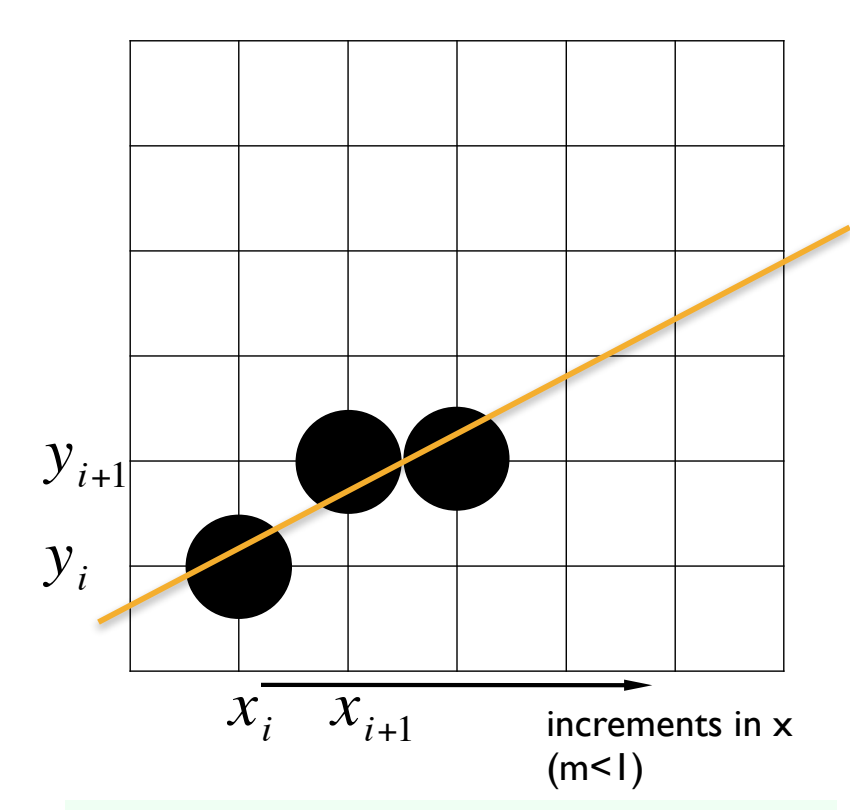

# **Algorithm (m<1):**

- $-$  m=(y<sub>f</sub>-y<sub>i</sub>)/(x<sub>f</sub>-x<sub>i</sub>);
- $x=xi; y=yi;$
- DrawPixel(x,y);
- $-$  for  $(x=x_i+1; x<=x_f; x++).$ 
	- $y=y+m;$
	- $\blacksquare$  DrawPixel(x,y);

Note that the *explicit form* is not used directly!

# **DDA algorithm (cont'd)**

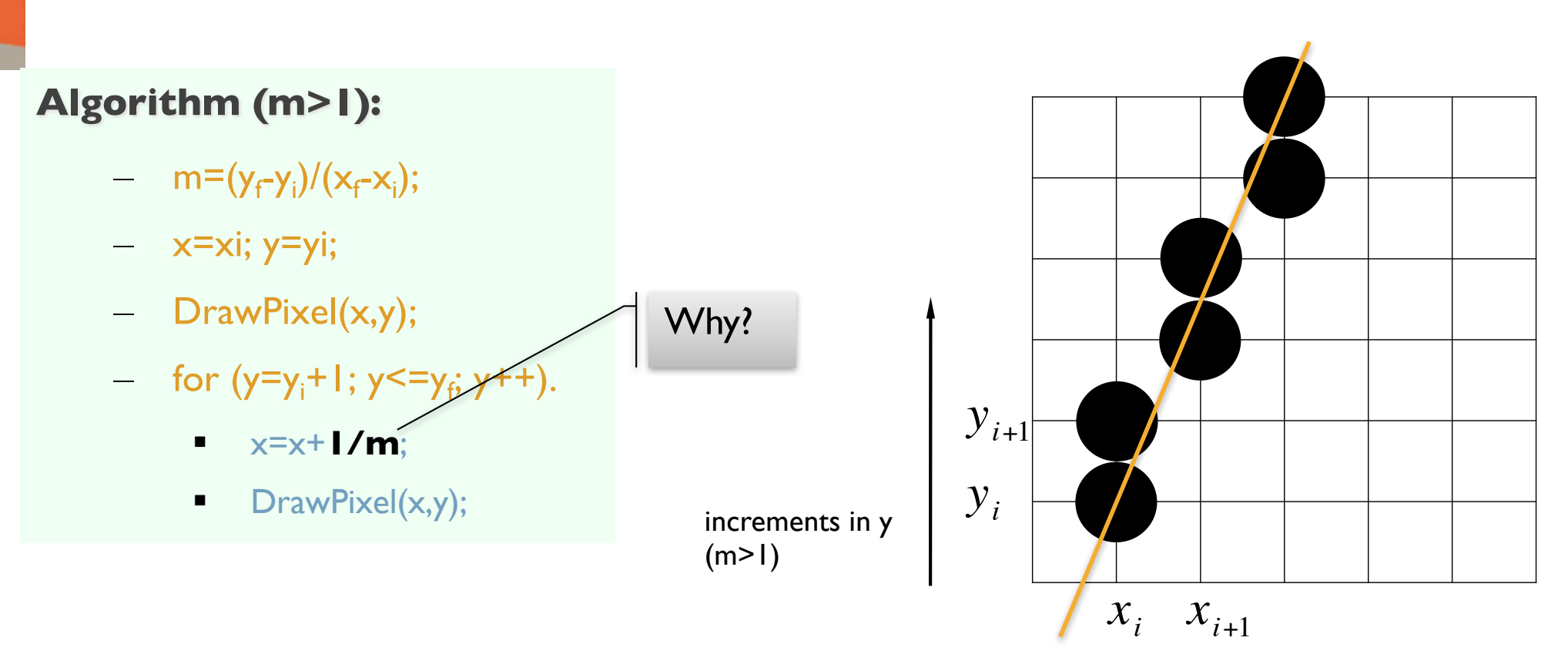

Note that the explicit form is not used <u>directly</u>!

# **Bresenham algorithm**

Bresenham, J.E. *Algorithm for computer control of a digital plotter, IBM Systems Journal, January 1965, pp. 25-30.*

# **Explicit form:**

– y=mx+b, where m=Δy/Δx and 0≤m≤1

# **Key idea:**

- Increment x from  $x_i$  to  $x_f$  and calculate the corresponding value y.
- Current pixel: (x<sub>i</sub>,y<sub>i</sub>)
- Next pixel: either  $(x_{i+1},y_i)$  or  $(x_{i+1},y_{i+1})$ 
	- $\blacksquare$  d<sub>1</sub>=y-y<sub>i</sub>=mx<sub>i+1</sub>+b-y<sub>i</sub>=m(x<sub>i</sub>+1)+b-y<sub>i</sub>
	- $\blacksquare$  d<sub>2</sub>=y<sub>i+1</sub>-y=y<sub>i</sub>+1-y=y<sub>i</sub>+1-m(x<sub>i</sub>+1)+b
	- $\blacktriangle$   $\Delta$ d=d<sub>1</sub>-d<sub>2</sub>=2m(x<sub>i</sub>+1)-2y<sub>i</sub>+2b-1
	- **If**  $\Delta d > 0$  choose higher pixel  $(x_{i+1}, y_{i+1})$ €
	- **i** If  $\Delta d \le 0$  choose lower pixel  $(x_{i+1}, y_i)$  $\left( \frac{1}{2} \right)$

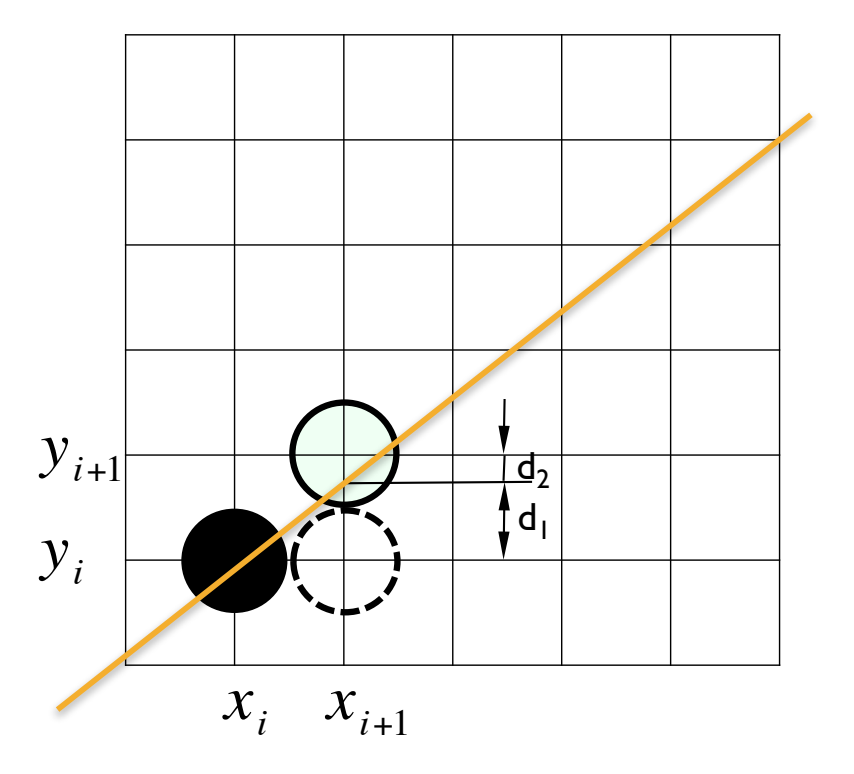

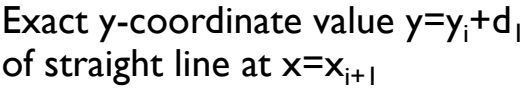

# Chapter 2: Rasterization **Bresenham algorithm (cont'd)**

# **Integer arithmetic (?):**

- From triangle similarity, we know that
	- $\blacksquare$  m= $\Delta y / \Delta x = d_1 / (x_{i+1} x_i) = d_1$
	- $\blacksquare$  d<sub>2</sub>=1-d<sub>1</sub>=1-m
- Hence
	- $\blacksquare$  d<sub>1</sub>-d<sub>2</sub>=2m-1
- To take advantage of <u>integer arithmetic,</u> we use the following decision parameter at the first pixel  $(x_{i},y_{i})$  to choose which is the next pixel:
	- $= p_i = \Delta x (d_1 d_2) = 2\Delta y \Delta x$
- But, in general terms, and using  $d_1$  and  $d_2$  in the previous page, we have:
	- $\blacksquare$  p<sub>i</sub>=Δx(d<sub>1</sub>-d<sub>2</sub>)=2Δy.x<sub>i</sub>-2Δx.y<sub>i</sub>+K, where K is a constant
- Consequently, the decision parameter at  $(x_{i+1}, y_{i+1})$  will be:
	- $= p_{i+1} = 2Δy.x_{i+1} 2Δx.y_{i+1} + K$  or
	- $p_{i+1} = p_i + 2Δy(x_{i+1} x_i) 2Δx(y_{i+1} y_i)$  (note that  $x_{i+1} x_i = 1$ )

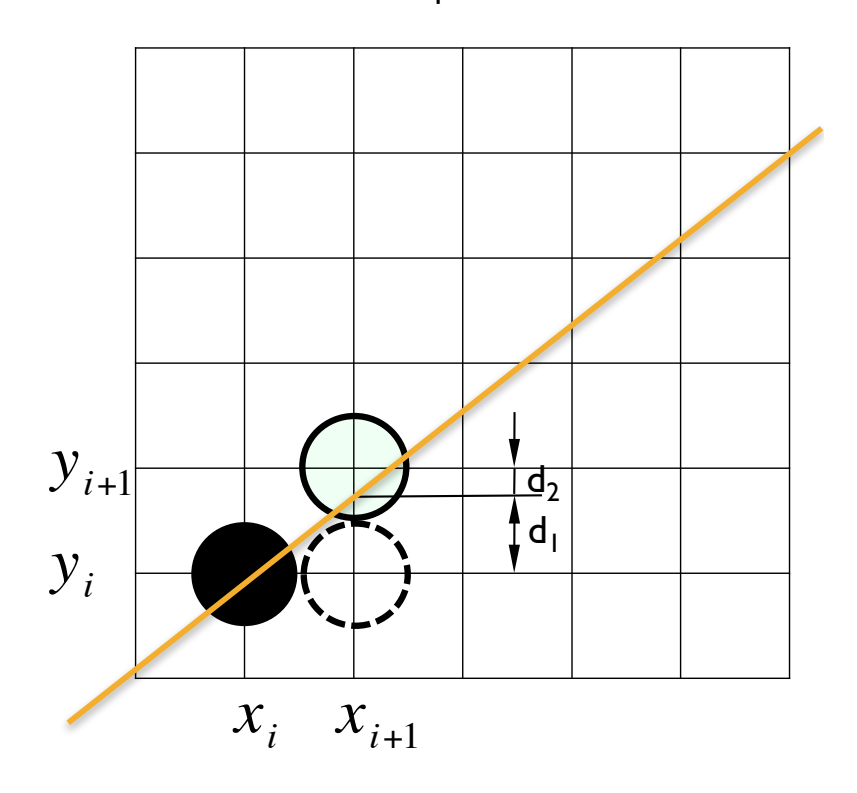

# Chapter 2: Rasterization **Bresenham algorithm (cont'd)**

# **Algorithm:**

{

}

```
void Bresenham (int xi, int yi, int xf, int yf)
```

```
int x,y,dx,dy,p; 
x = xi; y = yi;p = 2 * dy - dx;for(x=xi; x \leq xf; x++)\{DrawPixel (x,y); 
     if (p > 0)\{y = y + 1;p = p - 2 * dx;}
     p = p + 2 * dy;
}
```
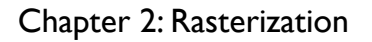

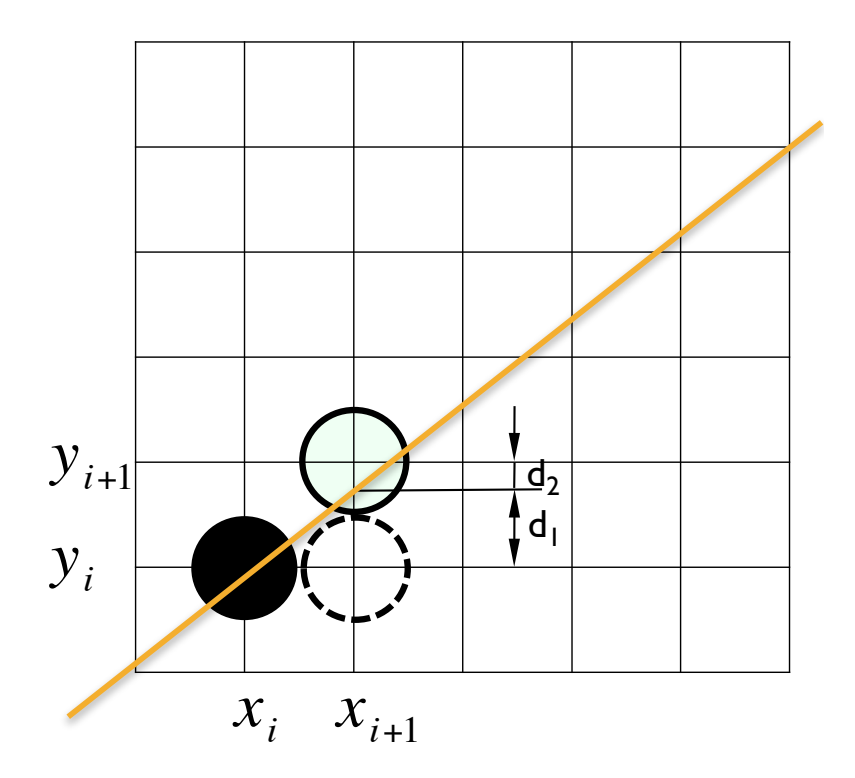

http://www.mat.univie.ac.at/~kriegl/Skripten/CG/node25.htm

line and the second second second second second second second second second second second second second second

# **Midpoint algorithm**

Bresenham, J.E. *Algorithm for computer control of a digital plotter, IBM Systems Journal, January 1965, pp. 25-30.*

# **Implicit form:**

 $- f(x,y)=Ax+By+C=0$ 

# **Key idea:**

– Starting from y=mx+b, where m=Δy/Δx and 0≤m≤1, we have:

 $f(x,y)=\Delta y.x-\Delta x.y+b.\Delta x=0$ 

with  $A=\Delta y$ ,  $B=-\Delta x$ , and  $C=b.\Delta x$ 

- Current pixel: (x<sub>i</sub>,y<sub>i</sub>)
- Next pixel: either  $(x_{i+1},y_i)$  or  $(x_{i+1},y_{i+1})$ 
	- Exercise Let the decision parameter  $p_i = f(M_p) = f(x_i + 1, y_i + 1/2)$
	- **•** If  $p_i$ <0 choose higher pixel  $(x_{i+1}, y_{i+1})$  at N
	- If  $p_i \ge 0$  choose lower pixel  $(x_{i+1}, y_i)$  at E

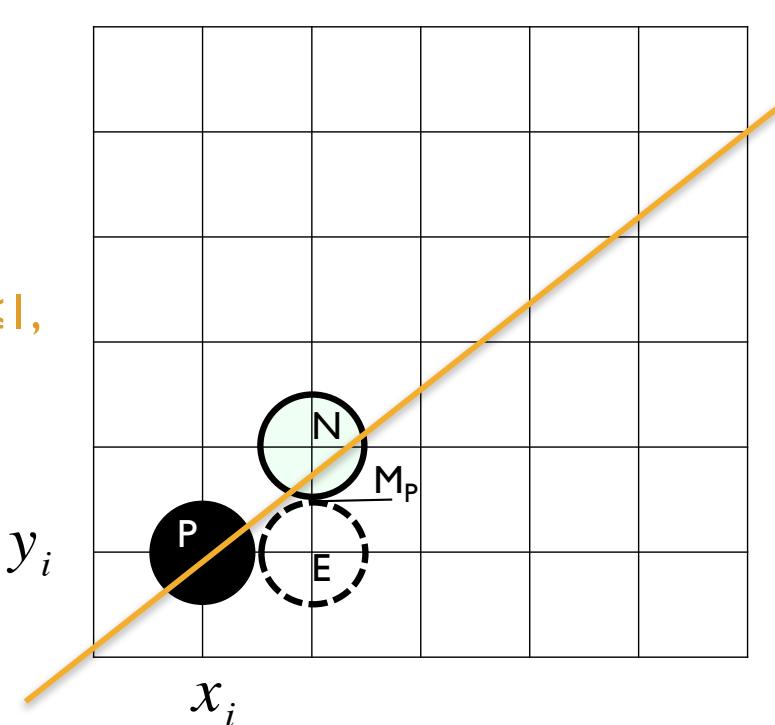

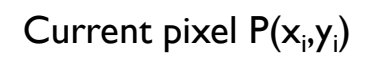

Let us now determine the relation between the function values at consecutive midpoints:

# **Key idea (cont'd):**

- $-$  p<sub>i</sub>=f(M<sub>P</sub>)=f(x<sub>i</sub>+1,y<sub>i</sub>+1/2)=A.(x<sub>i</sub>+1)+B.(y<sub>i</sub>+1/2)+C
- If E is chosen:
	- $p_{i+1} = f(M_E) = f(x_i + 2, y_i + 1/2) = A \cdot (x_i + 2) + B \cdot (y_i + 1/2) + C$  $=p_i + A = p_i + \Delta y$
- If N is chosen:
	- $p_{i+1} = f(M_{N}) = f(x_i + 2, y_i + 3/2) = A \cdot (x_i + 2) + B \cdot (y_i + 3/2) + C$ =<sub>Pi</sub>+A+B=<sub>Pi</sub>+Δy-Δx

# **Integer arithmetic (?):**

- Initial decision parameter:
	- $p_i = f(M_p) = f(x_i + 1, y_i + 1/2) = A \cdot (x_i + 1) + B \cdot (y_i + 1/2) + C$

 $=f(P)+A+B/2=f(P)+Δy-Δx/2=Δy-Δx/2$ 

*Multiplying the decision parameter by 2 we realize that we obtain exactly the Bresenham algorithm given before.* 

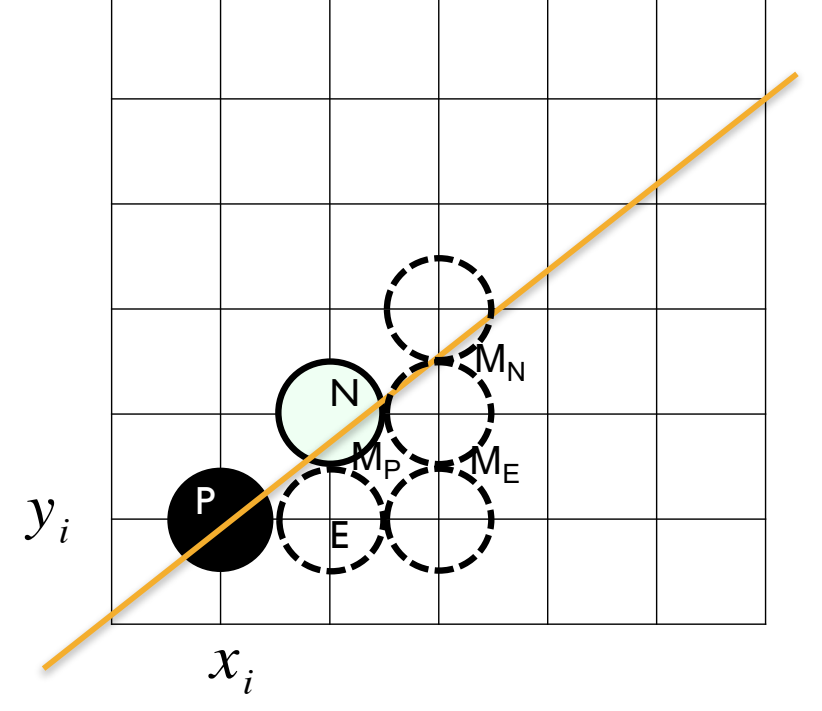

Current pixel: E (East) or N (Nord-East)

# General Bresenham's algorithm **Chapter 2: Rasterization for lines**

#### **To generalize lines with arbitrary slopes:**

- We need to consider symmetry between various octants and quadrants.
- For m>1, interchange roles of x and y, that is step in y direction, and decide whether the x value is above or below the line.
- $-$  If m>1, and right endpoint is the first point, both  $x$ and y decrease. To ensure uniqueness, independent of direction, always choose upper (or lower) point if the line go through the mid-point.
- Handle special cases without invoking the algorithm: horizontal, vertical and diagonal lines

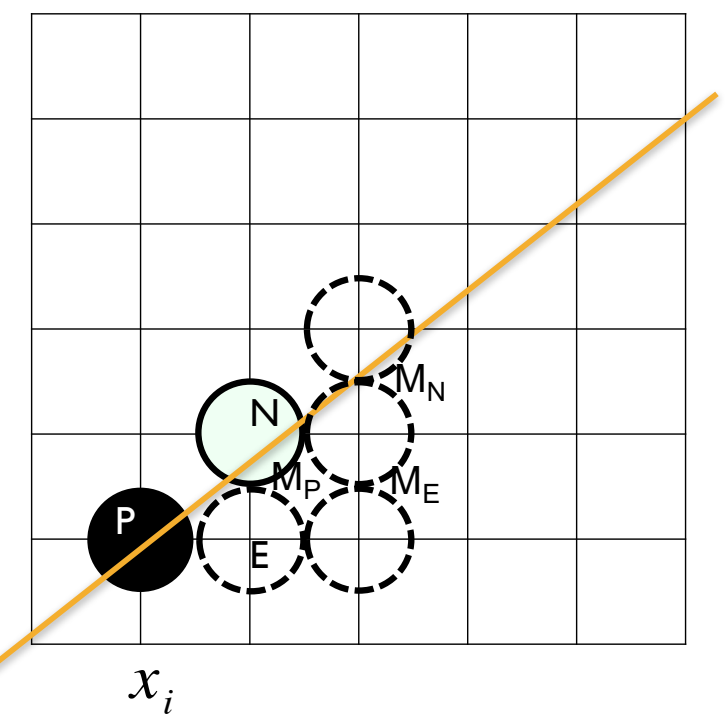

# **Scan converting circles**

**Explicit form:**  $y = f(x) = \pm \sqrt{R^2 - x^2}$ 

– Usually, we draw a quarter circle by incrementing x from 0 to R in unit steps and solving for +y for each step.

# **Parametric form:**

 $x = R\cos\theta$  $y = R \sin \theta$ 

- Done by stepping the angle from 0 to 90°.  $\lfloor$
- Solves the gap problem of explicit form.

 $\int$  $\left\{ \right.$ 

**Implicit form:**  $f(x,y) = x^2 + y^2 - R^2 = 0$ 

- $-$  If  $f(x,y)=0$ , then it is on the circle;
- $-$  If f(x,y) $>0$ , then it is outside the circle; €
- $-$  If  $f(x,y)$ <0, then it is inside the circle.

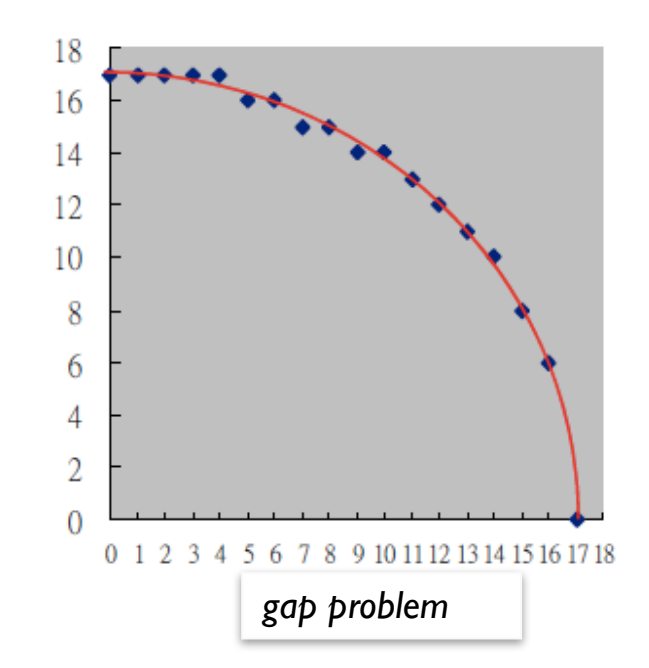

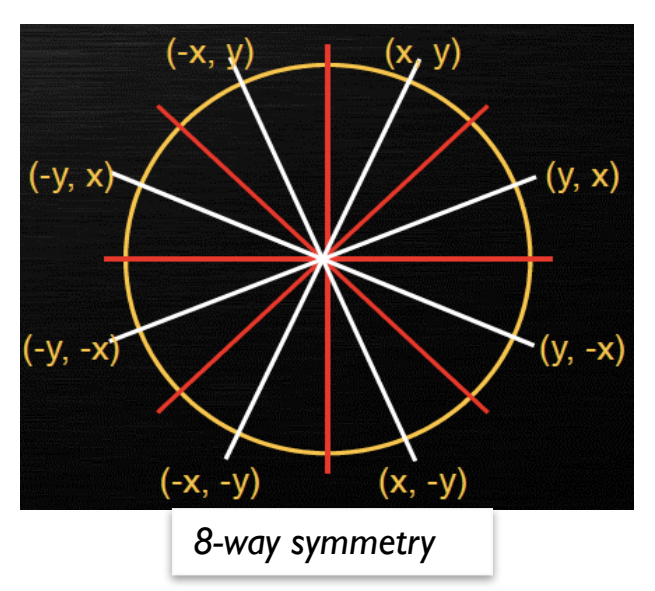

# **Midpoint circle algorithm**

J.E. Bresenham. A linear algorithm for incremental digital display of circular arcs. *Communications of the ACM, 20(2):100-106, 1977.*

# **Implicit form:**

 $- f(x,y)=x^2+y^2-R^2=0$ 

# **Key idea:**

- Current pixel: P(x<sub>i</sub>,y<sub>i</sub>)
- Next pixel: either  $(x_{i+1},y_i)$  or  $(x_{i+1},y_{i-1})$ 
	- **•** Let the decision parameter  $p_i = f(M_p) = f(x_i + 1, y_i 1/2)$
	- **If**  $p_i$ **<0 choose higher pixel**  $(x_{i+1}, y_i)$  **at E**
	- If  $p_i \ge 0$  choose lower pixel  $(x_{i+1}, y_{i-1})$  at S

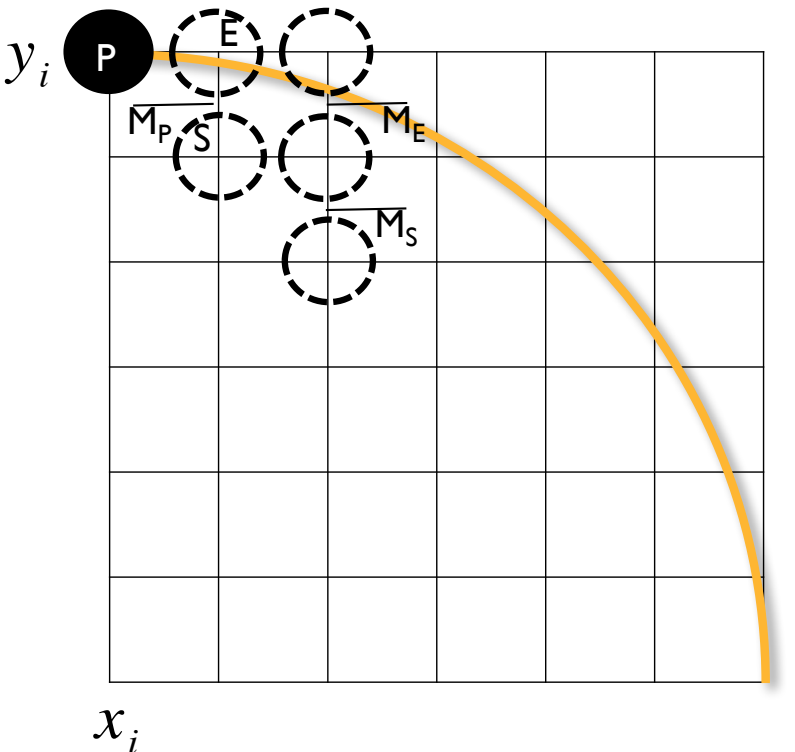

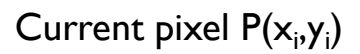

line and the second second second second second second second second second second second second second second

# **Midpoint circle algorithm** Chapter 2: Rasterization **(cont'd)**

Let us now determine the relation between the function values at consecutive midpoints:

# **Key idea (cont'd):**

- $-$  p<sub>i</sub>=f(M<sub>P</sub>)=f(x<sub>i</sub>+1,y<sub>i</sub>-1/2)=(x<sub>i</sub>+1)<sup>2</sup>+ (y<sub>i</sub>-1/2)<sup>2</sup>-R<sup>2</sup>
- If E is chosen:
	- $\blacksquare$  p<sub>i+1</sub>=f(M<sub>E</sub>)=f(x<sub>i</sub>+2,y<sub>i</sub>-1/2)=(x<sub>i</sub>+2)<sup>2</sup>+(y<sub>i</sub>-1/2)<sup>2</sup>-R<sup>2</sup>  $=p_i+(2x_i+3)$
- If S is chosen:
	- **•**  $p_{i+1} = f(M_S) = f(x_i + 2, y_i 3/2) = (x_i + 2)^2 + (y_i 3/2)^2 R^2$  $=p_i+(2x_i-2y_i+5)$

# **Integer arithmetic:**

- Initial decision parameter at  $(x_i, y_i) = (0, R)$ :
	- $p_i = f(M_p) = f(x_i + 1, y_i 1/2) = (x_i + 1)^2 + (y_i 1/2)^2 R^2$ =f(P)+2x<sub>i</sub>-y<sub>i</sub>+5/4=2x<sub>i</sub>-y<sub>i</sub>+5/4=5/4-R≅1-R

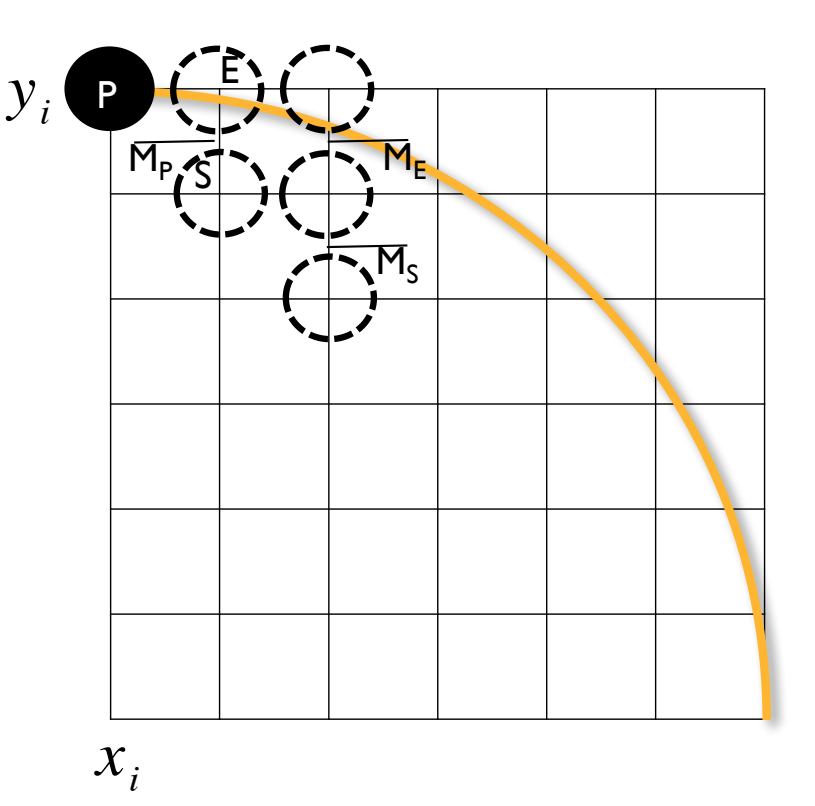

Current pixel: E (East) or S (South-East)

# **Midpoint circle algorithm** Chapter 2: Rasterization **(cont'd)**

## **Algorithm:**

}

```
void MidPointCircle(int R) {
     int x=0, y=R, d=1-R;
```

```
DrawPixel(x,y);
while (y>x)
\{if (p < 0) // select E
       p=p + 2 * x + 3;else // select S
    {
        p = p + 2 * (x - y) + 5;y = y - 1;
    }
    x = x + 1;
    DrawPixel(x,y);
}
```
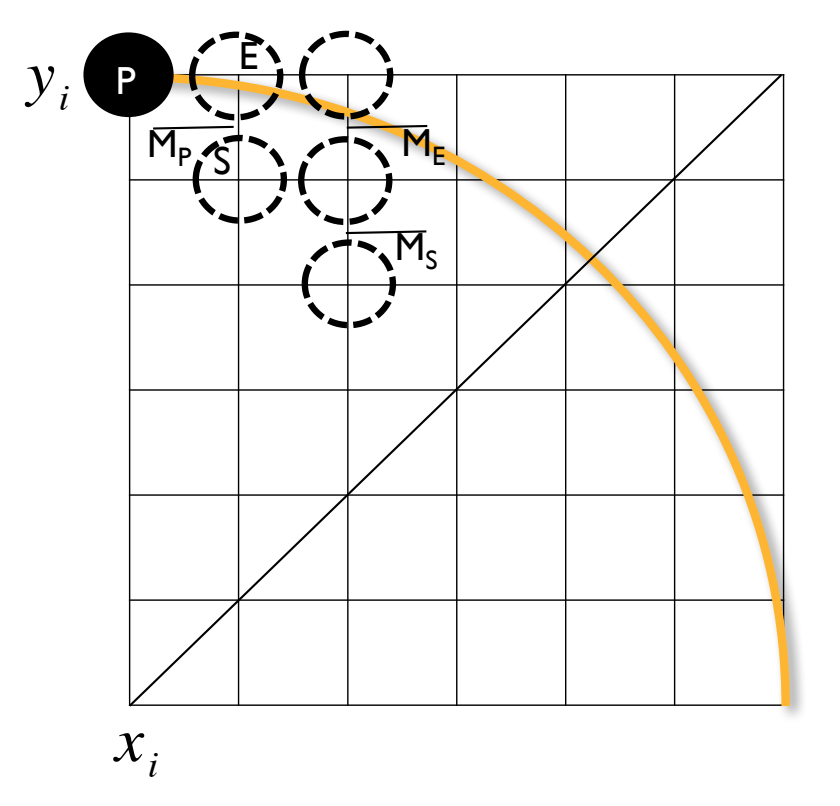

The algorithm only calculates the pixels on the 2nd octant. The remaining pixels are found using 8-way-symmetry.

Chapter 2: Rasterization

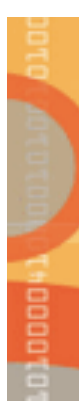

# **SCAN CONVERSION**

**of** 

# **TRIANGLES/POLYGONS**

# **Scan converting of polygons**

#### **Multiple tasks for scan conversion:**

- Filling polygon (inside/outside)
- Pixel shading (color interpolation)
- Blending (accumulation, not just writing)
- Depth values (z-buffer hidden-surface removal)
- Texture coordinate interpolation (texture mapping)

## **Hardware efficiency critical**

**Many algorithms for filling (inside/outside)**

**Much fewer that handle all tasks well**

# **Review**

#### **Shading:**

– Determine a color for each filled pixel.

#### **Scan conversion:**

- Figuring out which pixels to turn on.
- Rendering an image of a geometric primitive by setting pixel colors.
- Example:
	- **Filling the inside of a triangle.**

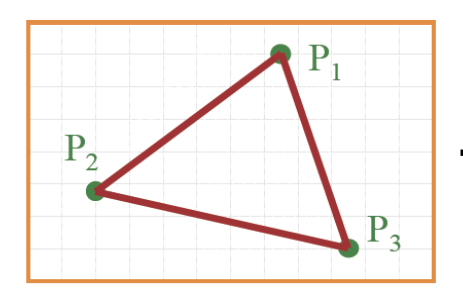

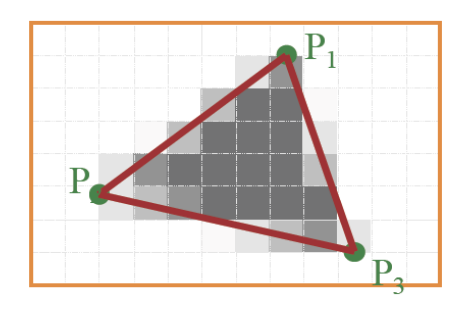

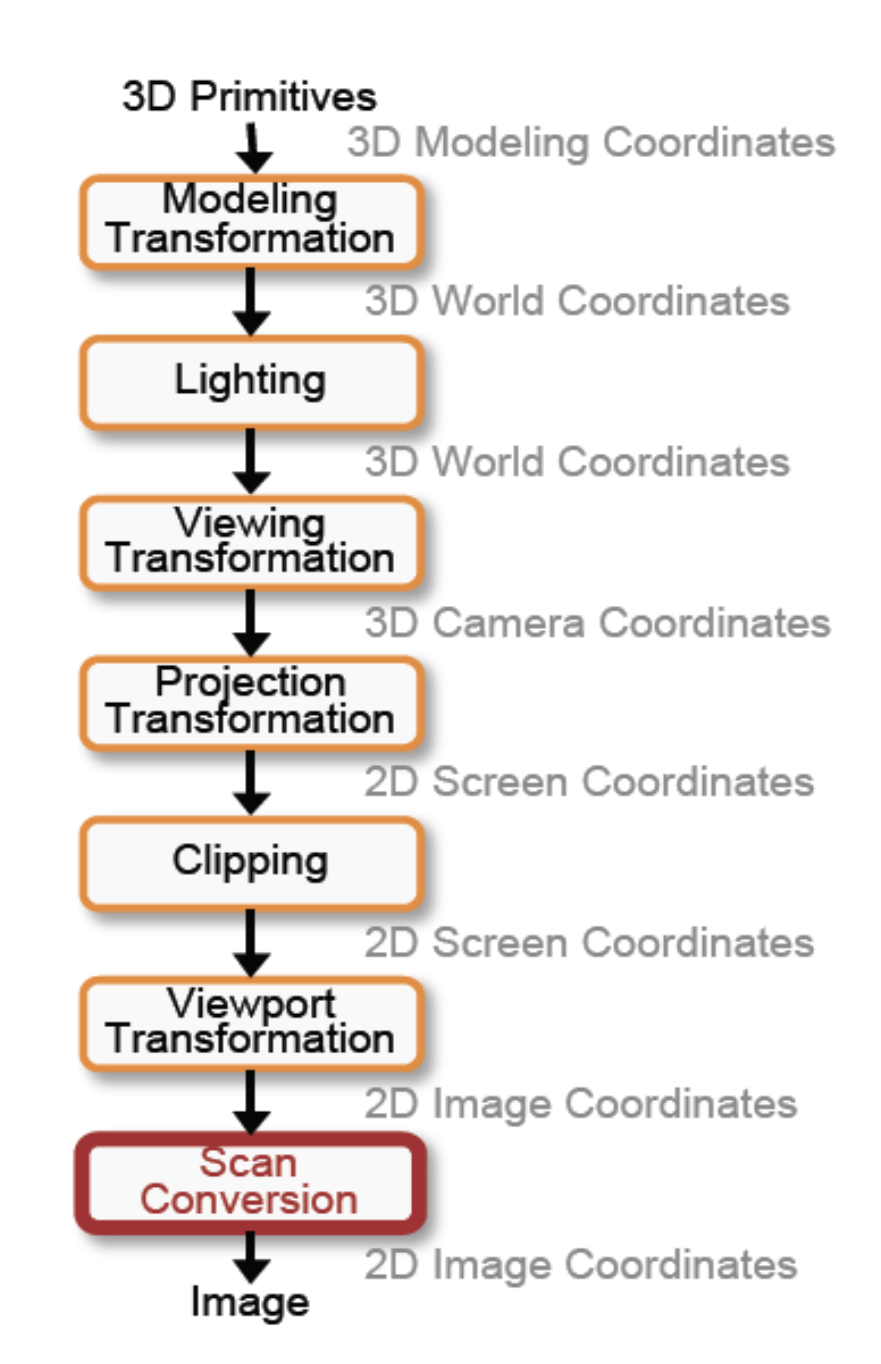

P

# **Triangle scan conversion**

# **Key idea:**

– Color all pixels *inside* triangle.

#### **Inside triangle test:**

- A point is inside a triangle if it is in the positive half-space of all three boundary lines.
	- **Triangle vertices are ordered** counter-clockwise.
	- Point must be on the left side of every boundary line.
- Recall that the implicit equation of a line:
	- On the line: Ax+By+C=0
	- On right: Ax+By+C<0
	- On left: Ax+By+C>0

void ScanCTriangle(Triangle T, Color rgba)  $\{$ for each pixel  $P(x,y)$ 

```
if inside(P,T)
     setPixel(x,y,rgba)
```
Boolean *inside* (Triangle T, Point P)

```
for each boundary line L of T {
  float dot = L.A*P.x+L.B*Py+L.C*P.z;if dot<0.0 return FALSE;
}
```
return TRUE;

}

{

}

# **Summary:**

- Raster display technology.
- Basic concepts: pixel, resolution, aspect ratio, dynamic range, image domain, object domain.
- Rasterization and direct illumination.
- Graphics primitives and OpenGL.
- Geometry representations: explicit, parametric and implicit forms.
- Rasterization algorithms for straight line segments, circles and ellipses.
- Rasterization algorithms for triangles and polygons.
- Rasterization versus shading.